# プログラミング入門レポート

19RS999 九産太郎

## 1. はじめに

このレポートは、プログラミング入門第 11 回の応用課題のプログラムについて述べたもの である。

# 2. プログラムの内容

このプログラムは、第8回の for 文を利用して○を並べて描くプログラムを改良し、○を描 いている位置を、条件分岐を使って上下左右の4つのパートに分割し、パートごとに決められ た色(右上から時計回りに、青・紫・緑・赤)を彩度をランダムに、明度を徐々につけ、塗り つぶしたものである。また、setup、draw の構造にすることで、動きのあるプログラムに変更 したものである。

## 3. 実行画面

実行画面を図1に示す。

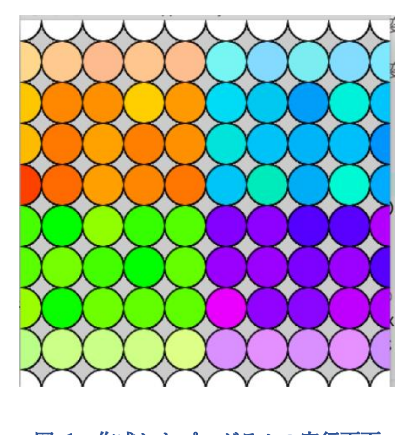

図 1 作成したプログラムの実行画面

# 4. 工夫点

● 色相を格納する変数、彩度を格納する変数を追加した。

```
//HSB のうち H(色彩)を決める変数
int h;
//HSB のうち S(彩度)を決める変数
int s;
```
● 条件分岐を追加し、x 座標が 0 以上 180 以下であるときと、そうでないときに処理を分割 した。

```
if (x >= 0 \&& x <= 180) …
} else {
   …
}
```
● x 座標の場所に応じて処理を分割した上で、y 座標も 0 以上 180 以下であるときと、そう でないときに処理を分割した。

if  $(y \ge 0 \&& y \le 180)$  {

…

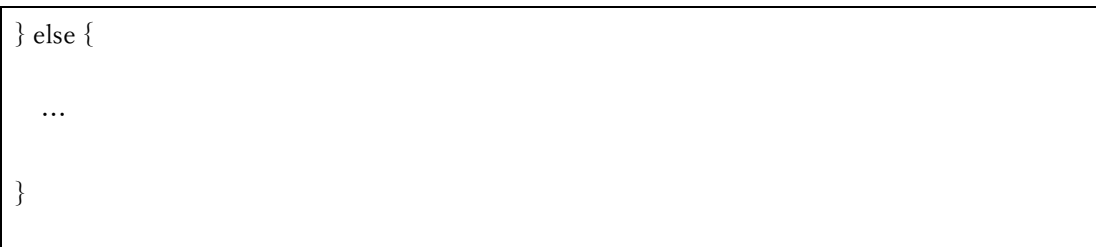

⚫ 変数 h の値をランダムで生成した。パートごとにランダムで生成する値を変え、赤、緑、 青、紫の色にした。

```
//h は 0 から 60 までのランダム(赤系統)
h = (int) random(60);//h は 60 から 120 のランダム(緑)
h = (int)random(60, 120);
//150 から 230 のランダム(青)
h = (int) random(150, 230);//240 から 300 のランダム(紫系)
h = (int) random(240, 300);
```
⚫ 変数 s の値を、繰り返しの中で中央にいけばいくほど色が濃くなるように、外に行けば行 くほど色が薄くなるようにした。

```
if (y >= 0 \& y <= 180) {
    s = y/2;} else {
```

$$
s = 180 - y/2;
$$

#### ⚫ 全体を setup,draw の構造にした。

# 5. 感想

}

プログラムをどう作るかを考えてプログラムを作って、思った通りに動くと、とても嬉しい し、思った通りに動かなかったときに、どこがどう動いているかを確認しながら修正していく のもとても楽しいと思った。この資料を作ったのは 2 年前で、2 年前に頭を捻ってプログラム を作成したが、2 年の間にもっといろいろなプログラムが作れるようになっている気がする。 楽しい。プログラミング、楽しい。

### 付録

プログラムのソースコードは以下のとおりである。

//HSB のうち H(色彩)を決める変数

int h;

//HSB のうち S(彩度)を決める変数

int s;

void setup() {

size(360, 360);

colorMode(HSB, 359, 99, 99);

```
void draw() {
  //for 文の二重ループは基本○を描くためのもの
 for (int x = 0; x <= 360; x + = 40) {
   for (int y = 0; y \le 360; y+=40) {
      //もし、左側で
     if (x >= 0 \&& x <= 180) {
        //もし上部なら
       if (y >= 0 \&& y <= 180) {
         //h は 0 から 60 までのランダム(赤系統)
         h = (int) random(60);//s は y の値 (0 から 180 に増えていくので、白から色がついていく)
         \mathrm{s}=\mathrm{y}/2; //そうでなければ(下部)
        } else {
         //h は 60 から 120 のランダム(緑)
         h = (int) random(60, 120);//s は 360-y の値 (360 から減っていくので、徐々に白に)
        s = 180-(y/2); }
```
}

```
 //そうでなければ(右側なら)
      } else {
        //上部なら
       if (y >= 0 \& y <= 180) {
          //150 から 230 のランダム(青)
         h = (int) random(150, 230);s = y/2; //下部なら
        } else {
          //240 から 300 のランダム(紫系)
         h = (int) random(240, 300);s = 180 - y/2; }
      }
      //上の if 文で h と s が決まるので、その色にする
      fill(h, s, 99, 80);
      ellipse(x, y, 40, 40);
    }
  }
}
```